## **HARRAN ÜNİVERSİTESİ SAĞLIK HİZMETLERİ MESLEK YÜKSEOKULU TIBBİ DOKÜMANTASYON VE SEKRETERLİK PROGRAMI**

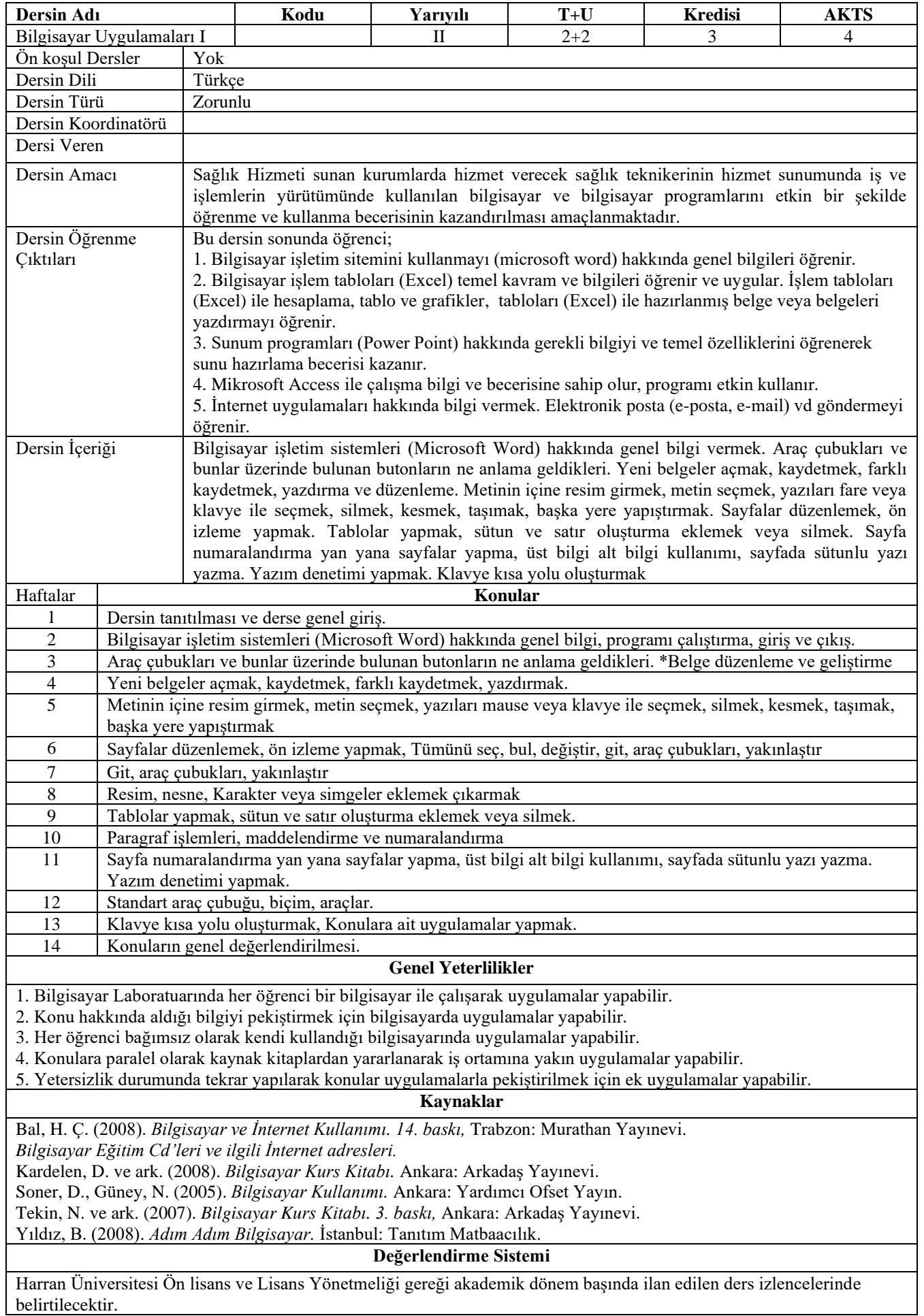

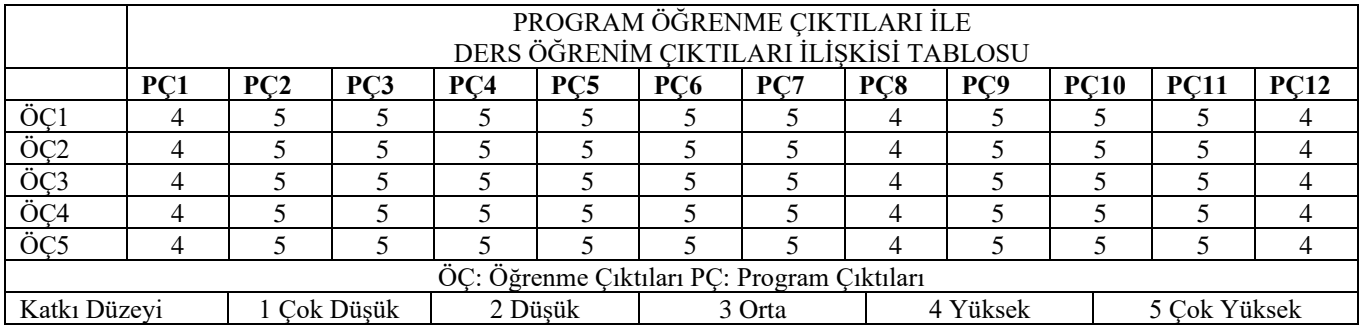

## **Program Çıktıları ve İlgili Dersin İlişkisi**

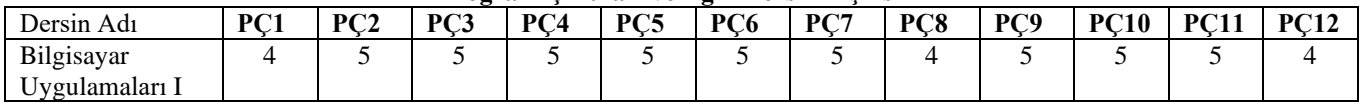